Documentation technique

Pango-Scrum

## *Présentation de l'application*

Pango-Scrum est une application de gestion de projet SCRUM, c'est un client lourd qui utilise une bibliothèque graphique et un framework (SWT et Jface).

Les données saisie dans l'application son enregistrées dans une base de données afin de les rendre persistantes.

### *I Caractéristiques technique*

- Langage de programmation: Java.
- Type de programmation : Programmation orientée objet.
- Utilisation de l'ORM (Object Relational Mapper) Hibernate, pour le mappage
- relationnel/objet.
	- Application de type client lourd : utilisation de la bibliothèque graphique SWT (Standard Widget Toolkit) et du Framework Jface. Jface permet l'implémentation du modèle MVC.
	- Plateforme de développement : WAMP.
	- Base de données : MySql.
	- Environnement de développement : Eclipse (version Kepler).

## *II MVC*

Le développement de cette application s'est effectué avec le patron de conception MVC (Modèle-Vue-Controlleur) afin de séparer les traitements, les vues, et les données. Cela permet de mieux structurer l'application.

## *III Arborescence du projet*

Packages de l'application :

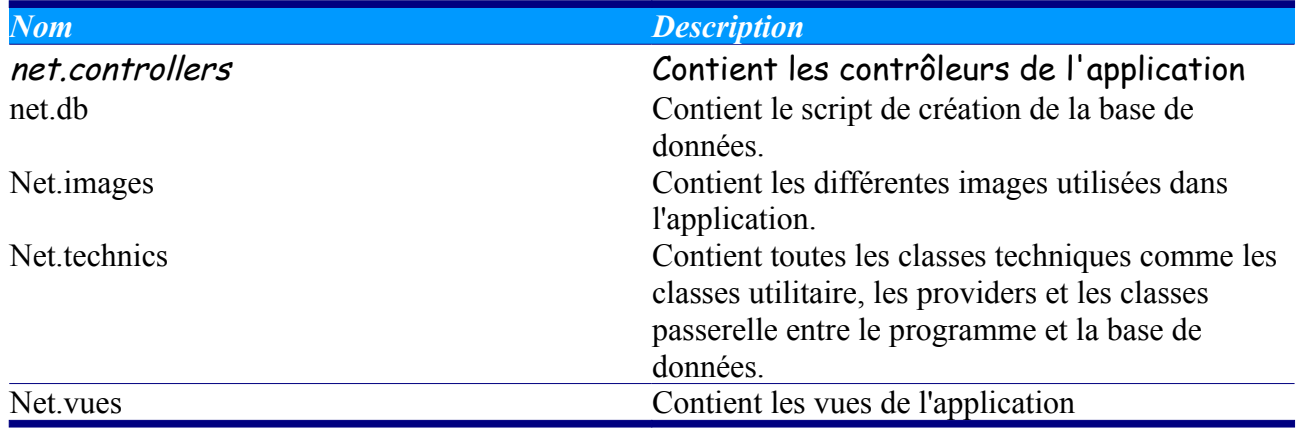

# *1.Classes metier*

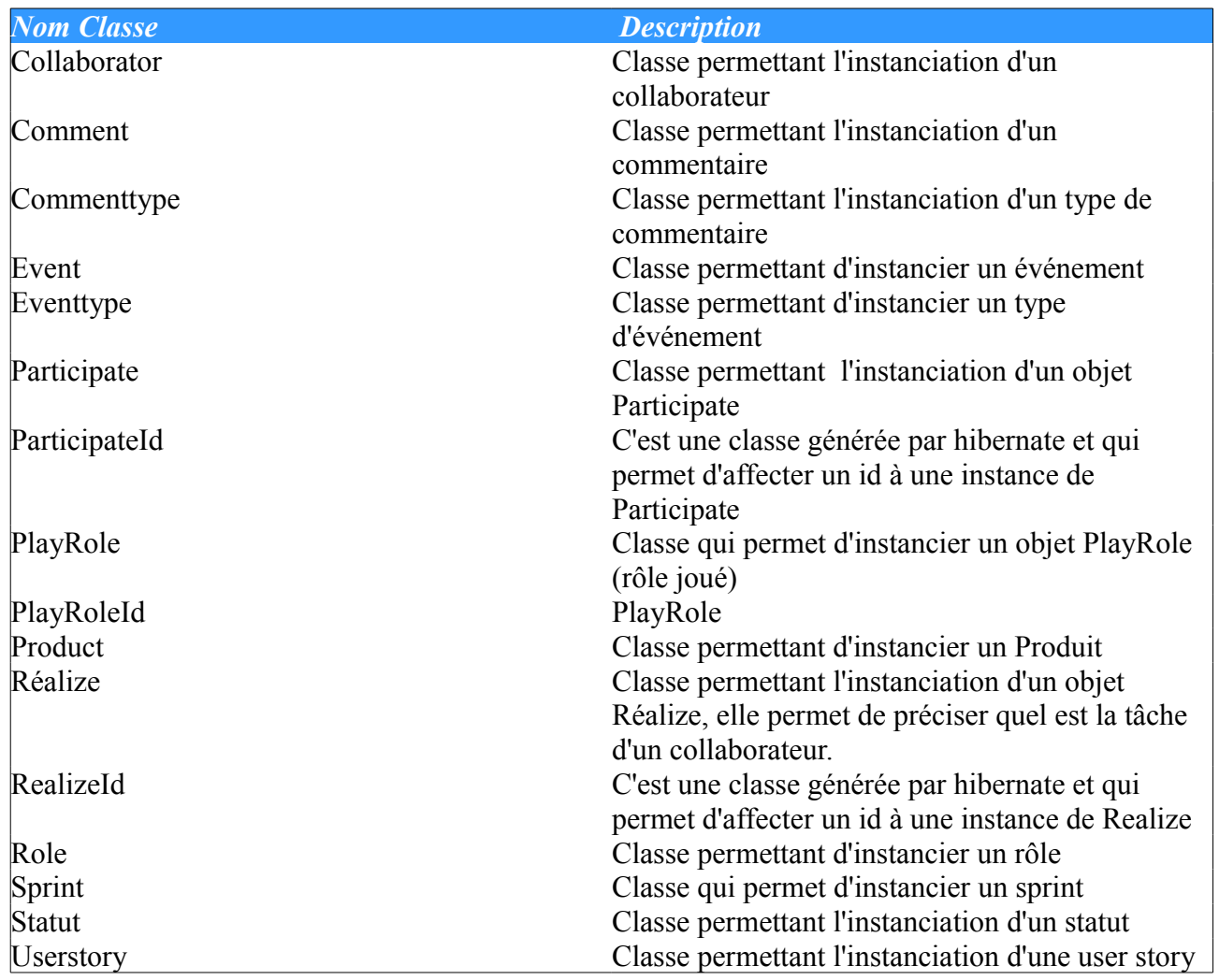

# *2. Classes techniques*

Classes utilitaires :

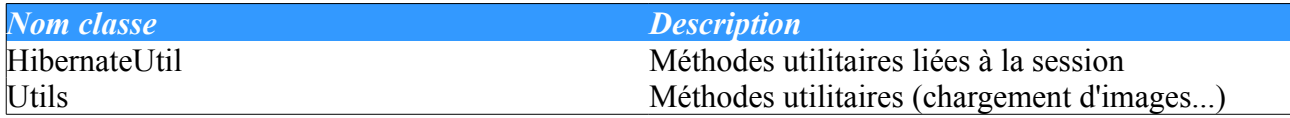

Classes d'accès à la base de données (DAO) :

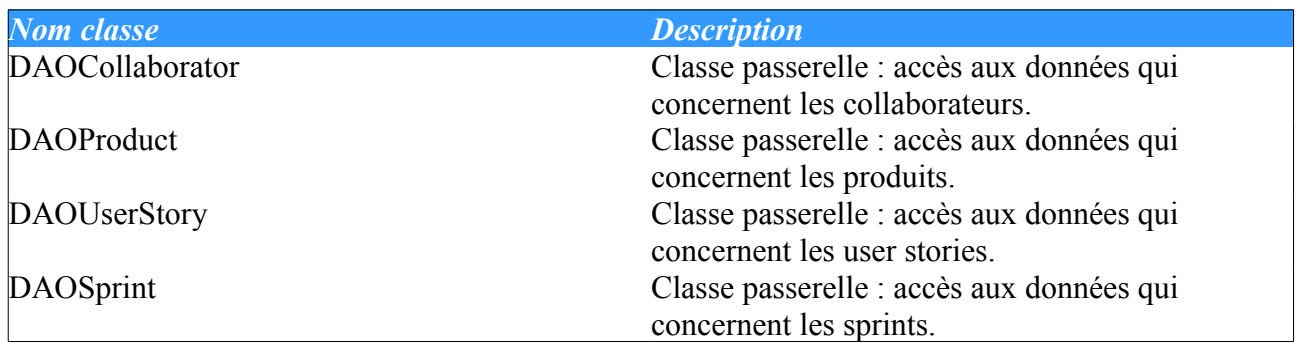

Providers :

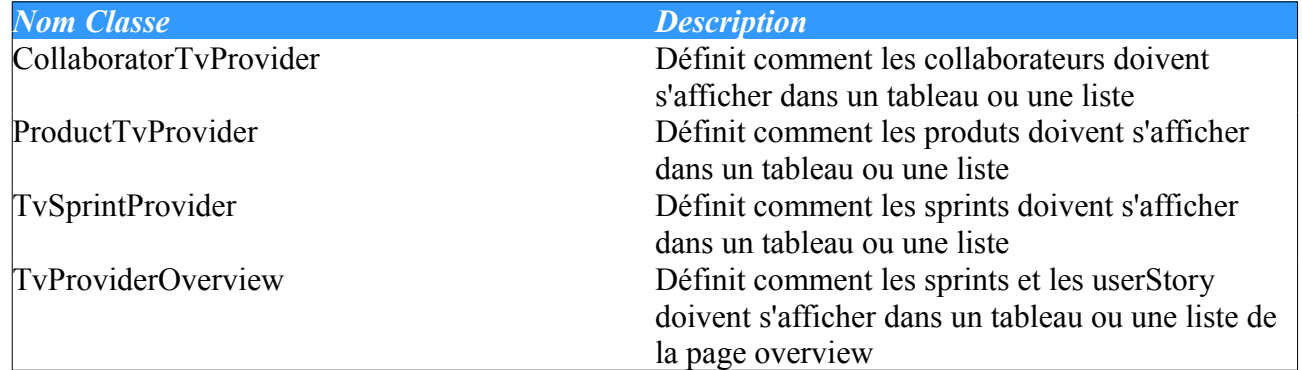

## *3.Contrôleurs*

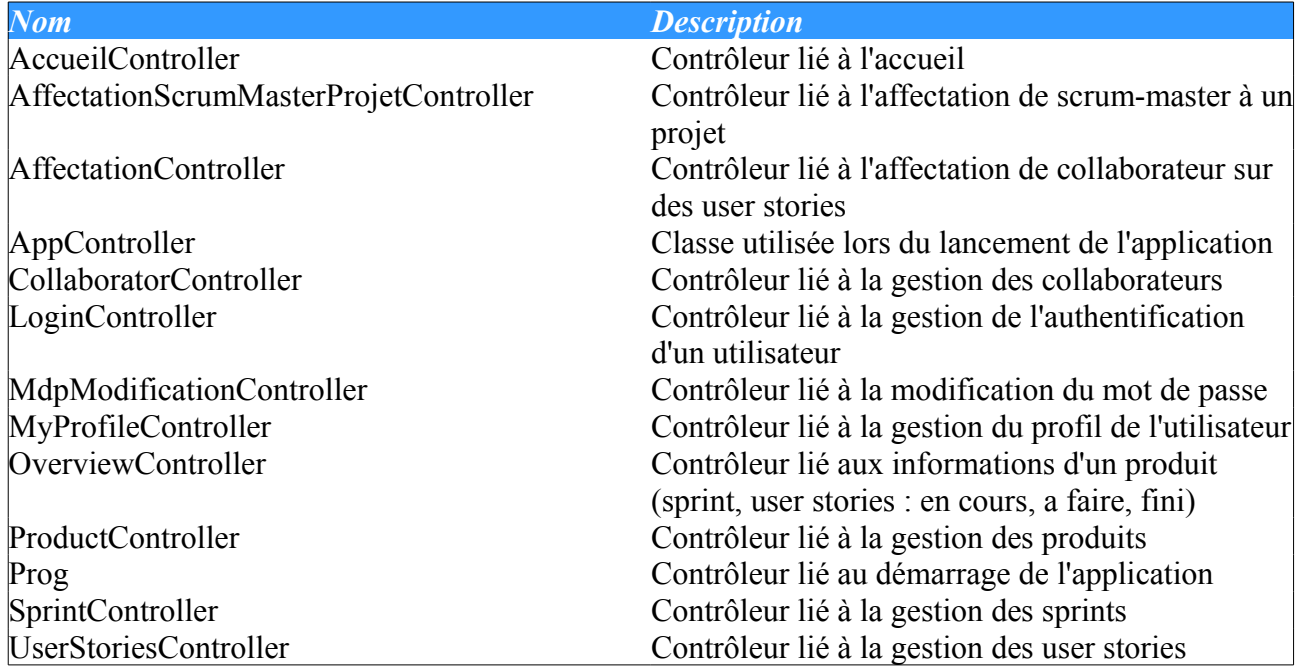

## *IV Bonne pratiques et normes à respecter*

Architecture de l'application :

L'application ScrumTool, respectant le patron de conception MVC, on respectera la structure suivante :

- les classes métiers devront être stockées dans le package *net.models*
- le script de création de la base de données est stocké dans le package *net.db*
- les classes techniques devront être stockées dans le package *net.technics*
- les contrôleurs devront être stockés dans le package *net.controllers*
- les vues dans le package *net.vues*
- les images dans le package *net.images*

#### **Classes métier :**

leur nom doit correspondre à une table de la base de données

#### **Classes techniques:**

 $\therefore$  leur nom commence par une majuscule

#### **Classes d'accès aux données:**

leur nom commence par le préfixe "DAO", suivi du nom de la classe métier concernée

#### **Contrôleurs :**

 $\cdot$  leur nom se terminera toujours par "Controller", pour montrer qu'il s'agit bien d'un contrôleur

#### **Vues :**

 leur nom commence toujours par un "V" majuscule, afin de démontrer qu'il s'agit d'une vue.

Il essentiel que les vues aient un nom qui correspond à leur fonction : cela permet de savoir ce qu'elle affiche sans allez dans le code.

#### **Constantes, variables et paramètres :**

De manière générale :

- $\therefore$  le nommage doit être cohérent.
- $\therefore$  respect de la différence singulier/pluriel : on utilisera un nom au pluriel pour désigner une collection d'objets, et un nom au singulier pour désigner une instance de classe
- on évitera l'utilisation d'accents, de caractères spéciaux, de chiffres dans les noms de variables

#### **Documentation du code :**

Chaque développeurs qui participe au projet réalisera la documentation des fonctions de l'application qu'il aura fait.